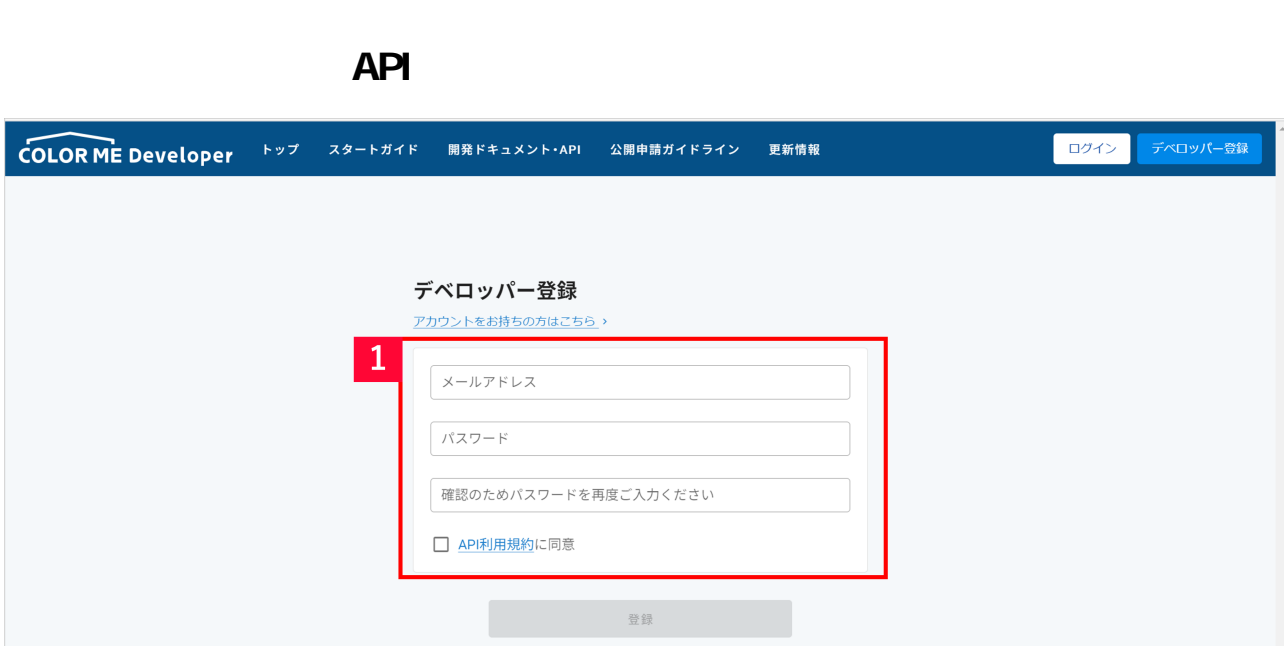

## $1$ [https://api.shop-pro.jp/developers/sign\\_up](https://api.shop-pro.jp/developers/sign_up)

各モールの受注取得・同期について その他 API 受注 カラーミー

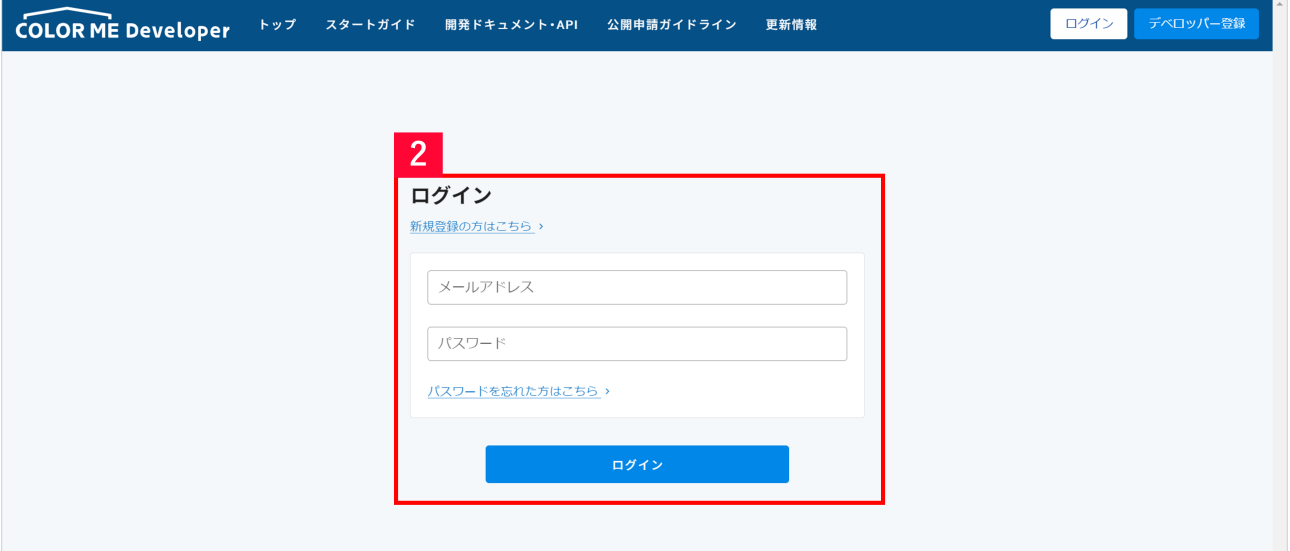

 $2$ 

<u>URL ということになることがあることがあることがあること</u>

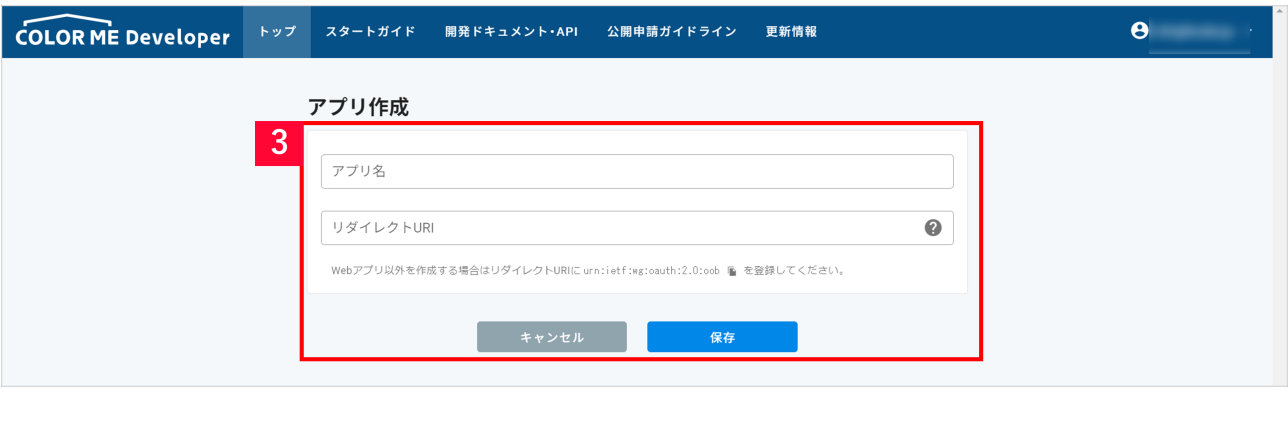

a result to the contract of the contract of the contract of the contract of the contract of the contract of the contract of the contract of the contract of the contract of the contract of the contract of the contract of th

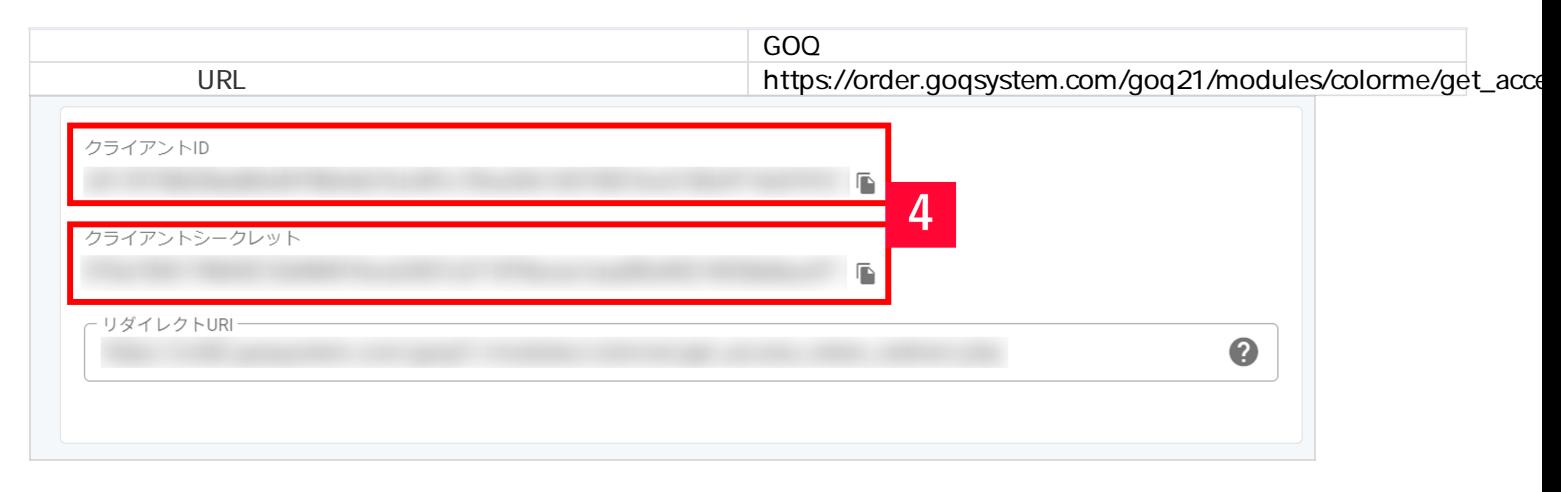

## [*4* [*D*] [*C*]  $[$   $[$   $]$   $[$   $]$   $[$   $]$   $]$   $[$   $]$   $]$   $[$   $]$   $[$   $]$   $[$   $]$   $[$   $]$   $[$   $]$   $[$   $]$   $[$   $]$   $[$   $]$   $[$   $]$   $[$   $]$   $[$   $]$   $[$   $]$   $[$   $]$   $[$   $]$   $[$   $]$   $[$   $]$   $[$   $]$   $[$   $]$   $[$   $]$   $[$   $]$   $[$   $]$   $[$   $]$

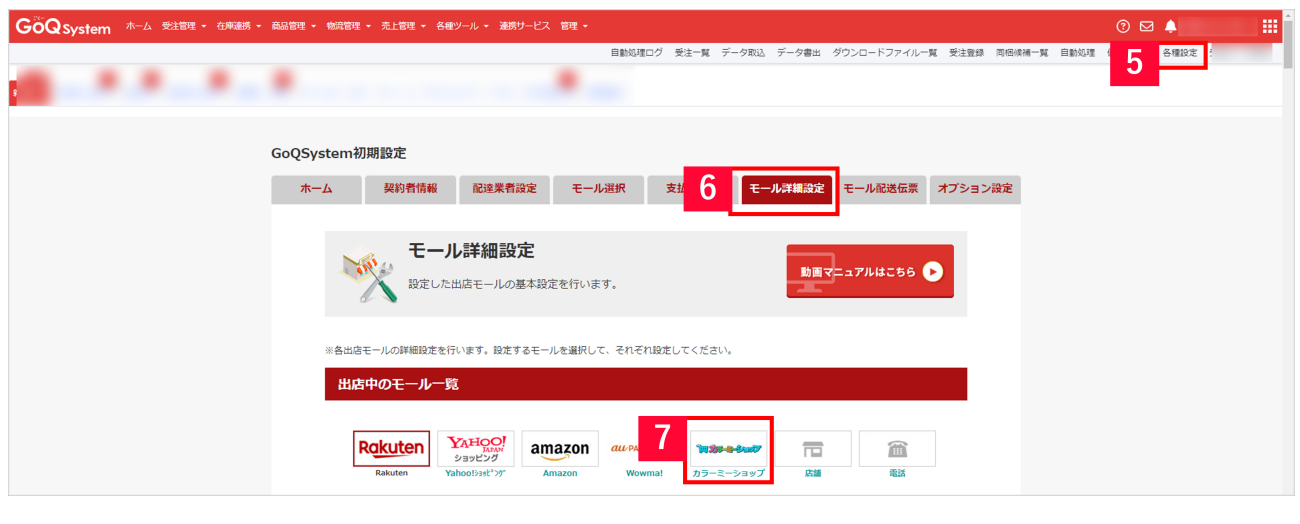

- S GoQSystem [ ]
- $6$  [
- $7$

## 外部システム連携設定 設定はこちらからご確認ください

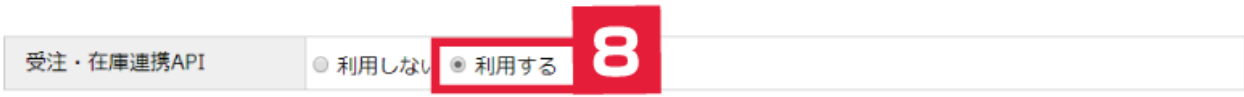

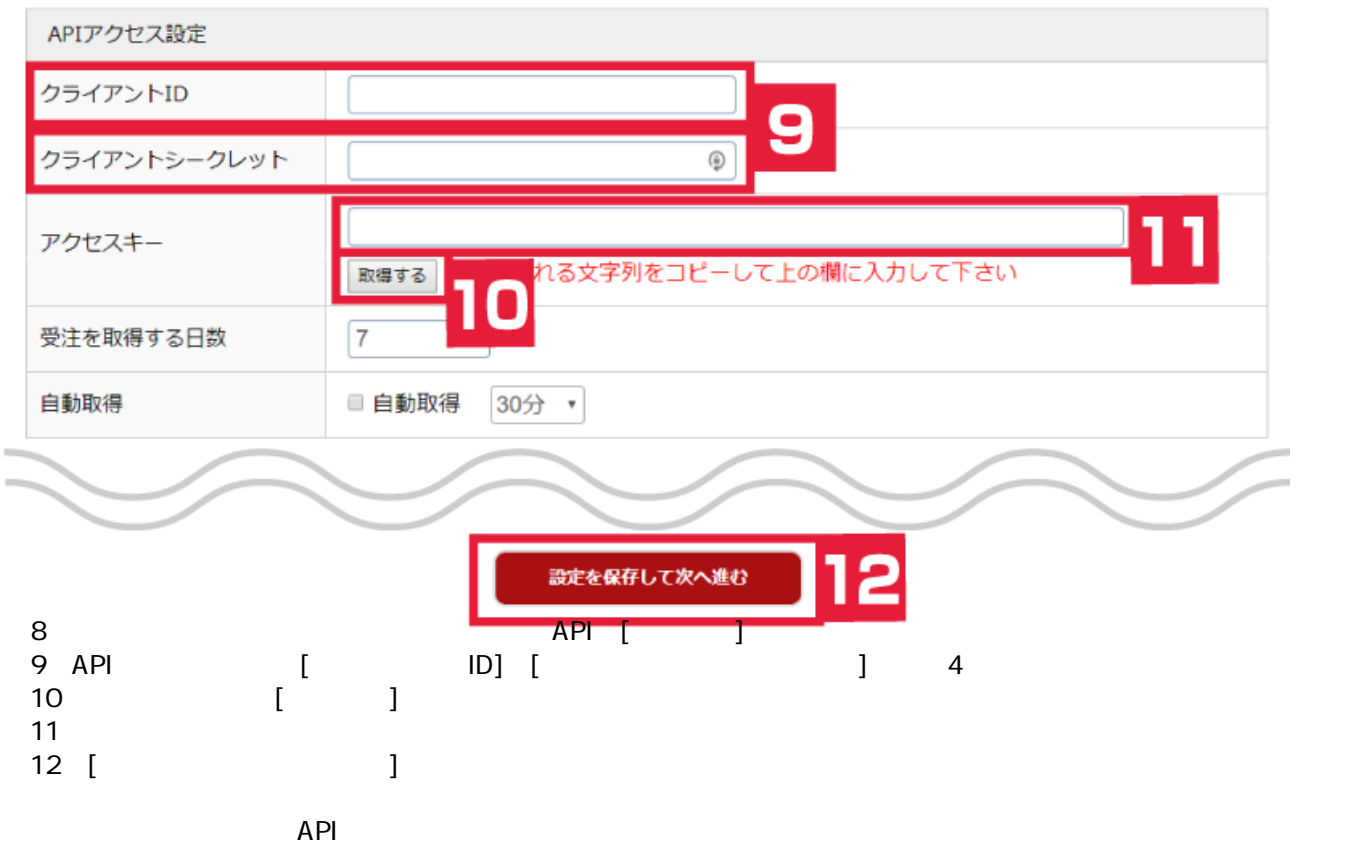